### COMP 204 More loop examples, nested loops

Mathieu Blanchette

<span id="page-0-0"></span>1 / 29

K ロ > K @ > K 할 > K 할 > 1 할 : X 9 Q Q\*

Quiz 6 password

2 / 29

 $OQ$ 

イロト 不優 ト 不思 ト 不思 トー 温

#### While loops - input validity

Goal: Ask the user to enter their age. Keep asking until a valid number is entered.

```
1 is V alid = F alse
2 ageString = ""
3 while not is Valid \cdot4 a geString = input ("Enter your age: ")
5
6 if not ageString isdecimal(): \# isdecimal checks if a
\frac{4}{3} string represents a
8 \t\t \# valid decimal number
9 is V a lid = False
10 else
11 age Float = float (age String) #convert string to float
12 is V alid = (age Float >=0 and age Float < 200 )
13
14 if not is Valid \cdot15
16 print ("Invalid input: ", ageString,". Try again")
17
18 print ("lnput", ageString, "is a valid age")
```
3 / 29

 $\Omega$ 

 $\mathbf{E} = \mathbf{A} \oplus \mathbf{A} + \mathbf{A} \oplus \mathbf{A} + \mathbf{A} \oplus \mathbf{A} + \mathbf{A} \oplus \mathbf{A}$ 

### <span id="page-3-0"></span>While loops - input validity, part II

Goal: Modify program so that it stops asking after 5 attempts

```
1 validity = False
2 n attempts = 0 \# this will serve as a counter
3 while validity==False and n_attempts \lt 5:
4 ageString = input ("Enter your age: ")
5 n attempts = n attempts + 1 \# or just write n attemps + =1
6
7 if a geString is decimal (=True:
8 ageFloat = float (ageString) \#convert string to float
9 validity = ( ageFloat >=0 and ageFloat < 200 )
10
11 if validity == False: \# same as " if not validity:"
12 print ("Invalid input: ", ageString,". Try again")
13
14 if validity == True: \# same as " if validity:"
15 print ("lnput", ageString, "is a valid age")
16 e l s e
17 print ("Too many failed attempts!")
```
# For loops

As we see, while loop allows us to repeat the execution of a block of code, as long as a certain condition hold. Another type of loop is called for loop:

```
for some Variable in some List:
2 # body of the loop
3
4 \# rest of code
```
Execution:

- $\blacktriangleright$  Line 1: someVariable gets the value of the next element in someList.
- If this is the first turn of the loop, the next element is the first element in the list. If there is no next element, jump to line 4, else execute body of loop (Line 2).

5 / 29

- $\blacktriangleright$  Line 2: Body of loop
- $\triangleright$  After 2: Jump back to line 1.
- Ine 4: rest of the program (outside lo[op\)](#page-3-0)

#### Sidetrack: the range function

The range function is often used in combination with for loops.

- range(stop): integer list from 0 up to stop-1
- range(start, stop): integer list from start up to stop-1
- range(start, stop, step): integer list from start up to stop-1 but with increment set by step

 $1$  range (5)  $# 0$ , 1, 2, 3, 4  $2 \text{ range } (3,7) \# 3, 4, 5, 6 \text{ (note: } 7 \text{ is not included)}$  $3$  range  $(3, 9, 2)$  # 3, 5, 7 (Start at 3, up to but not including 9, in increments of 2) <sup>4</sup> range(5,0,−1) # 5, 4, 3, 2, 1 (Start at 5, down to but excluding  $0$ , in increments of  $-1$ )

### For loops - countdown example (vs while-loop version)

```
countdown forLoop.py:
```

```
1 \# countdown program (for-loop version)
2 duration = int (input ("Enter countdown duration: "))
3
4 for counter in range (duration, -1, -1): # fixed range
5 print (counter)
6
7 print (" Lift -off!")
```

```
countdown whileLoop.py:
```

```
1 \# countdown program (while -loop version)
 duration = int (input ("Enter countdown duration: "))
3
4 while duration \geq 0 :
5 print (duration)
6 duration = duration - 1 \# decrease value of counter
7
8 print ("Lift -off!")
```
### while loops vs for loops

You can always replace a for loop with a while loop, and vice-versa. But there are times where using one is much simpler than the other.

- Use a while loop when:
	- $\blacktriangleright$  The number of iterations is not known ahead of time, but depends on the results of some computation, or on some user input.

#### Use a **for loop** when:

- $\triangleright$  We want to repeat a block of code for a *fixed* number of times
- $\triangleright$  OR
- $\triangleright$  We want to perform the same operation on each element of a sequence (see next lecture)

#### Sidetrack: how to access substring in a string

```
name = "Watson"\mathcal{O}3 <math>\# we can access individual characters from a string by
4 \# specifying the index (position) of the character you want
5
6 first Letter = name [0] \# = "W". Note: number of positions
\frac{1}{7} and \frac{1}{7} starts at zero, not 1
8
9 second Letter = name [1] \# = "a"
10
11 last Letter = name [6] # wrong! Causes exception because
12 \# name doesn't contain a position 6
13
14 correct Last Letter = name [5] \# = "n".
15
16 numChar = len (name) \# = 6. number of characters in string
17
18 last Letter = name [ len (name) - 1] \# = "n". This is a
19 \# more general way to get the last letter
```
9 / 29

KED KARD KED KED E VOOR

#### Sidetrack: how to access substring in a string

```
1
2 \# we can extract several consecutive characters
3 first Half = name [0:3] \# = "Wat". This extracts characters
4 \# at positions 0, 1, and 2
5
6 second Half = name [3:6] \# = "son". = This extracts characters
\frac{4}{3} at positions 3, 4, and 5 = "son"
8
9 middle = name [2:4] \# = "ts"
10
11 \#we can operate from the end of the string by giving
      negative indices
12 last Letter = name [-1] # "n"
13
14 penultimateLetter = name[-2] # "o"
15
16 reverseName = name[:-1] # "nostaW"
17
18 revAllButFirst = name[5:0:-1] # "nosta"
```
### How to iterate over a string using loops

Task: change every occurrence of 'T' to 'U' to convert a DNA sequence to an RNA sequence

Before we see the solution code, let's step back and think about how shall we approach this problem by hand:

 $\blacktriangleright$  Here is a DNA sequence: ACTGAGCTAGCT

Points to think about:

- 1. Where do we save the converted RNA sequence?
- 2. How do we access each letter in the DNA sequence?
- 3. How do we go to the next letter and then next letter and so on in the DNA sequence?
- 4. How do we change every T to a U but keep other letters the same?

### Example 1: Farenheit to Celsius conversion table

Goal: Your are building a thermometer that needs to be graduated with both Celcius and Fahrenheit degrees. Write a program that computes and prints, for every temperature ranging from -40 C to  $+$  40C, the corresponding temperature in Fahrenheit. Expected output:

- $-40 \text{ C} = -40 \text{ F}$
- $-39$  C =  $-38.2$  F

...

40 C  $= 104$  F

General idea of algorithm:

- $\triangleright$  Use a loop to iterate through all integers from -40 to  $+40$ 
	- $\blacktriangleright$  For each temperature, calculate Fahrenheit equivalent
	- $\blacktriangleright$  Print result

#### Farenheit to Celsius conversion table

```
1 \# for -loop version
2 for temp Celcius in range (-40, 41):
3 temp Fahrenheit = temp Celcius * 9 / 5 + 324 print ( temp Celcius, " C = ", temp Fahrenheit, "F" )
1 \# while -loop version
2 temp Celcius = -403 while tempCelcius \leq 40:
4 temp Fahrenheit = temp Celcius * 9 / 5 + 325 print (tempCelcius," C = ", tempFahrenheit, "F")
6 temp Celcius = temp Celcius + 1
```
### For loops vs while loop: DNA Transcription

Task: Write a program that looks at a DNA sequence (String) and produce a second String that is the corresponding RNA sequence. This simply involves changing every 'T' to a 'U'.

```
1 \# for -loop version (better choice than while -loop):
2 dna=input("Enter a DNA sequence: " )3 \text{ rad}^{-n}4 for index in range (0, len(dna)): \# iterate thru fixed range
5 if dna [index] = "T":
6 rna = rna + "U"7 else :
8 rna = rna + dna [index]
9 print ("The RNA sequence is:", rna)
1 \# while -loop version
2 dna=in put ("Enter a DNA sequence: ")
3 rn a=""
4 index = 05 while index \lt len(dna):
6 if dna [index] = "T":7 \quad rna = rna + "U"
8 e se :
9 rna = rna + dna [index]
10 index = index + 1 \# increment index
11 print ("The RNA sequence is:", rna) 24/29
```
### Example 2: The guessing game

Write a program that implements the following game:

- $\triangleright$  First, the computer chooses a random integer between 1 and 10.
- $\triangleright$  Then the player has 5 guesses to find the number. For every guess, the program tells the player if it guessed too high or too low.
- $\triangleright$  The game ends when the player has guessed correctly, or when they used up their 5 attempts without success.

General idea of algorithm:

- $\blacktriangleright$  Choose random number, save to variable
- $\triangleright$  Repeat the following, until 5 attempts are done or player made correct guess
	- $\blacktriangleright$  Ask for player's guess
	- $\triangleright$  Compare player's guess to number, print appropriate message

# The guessing game

```
1 import random
\mathcal{O}3 hiddenNumber = random . randint (1, 10) \# Gives a random number
\frac{4}{4} between 1 and 10
5 correct Guess = False # Has player guess correctly yet?
6 nb Guesses = 0 \# Keeps track of the number of guesses made
7
8 while correct Guess = False and nbGuesses \leq 5.
9 guess = int (input ("Guess integer between 1 and 10: "))
10 n b Guesses = n b Guesses +111 if guess = hiddenNumber:
12 print ("Bingo!")
13 correct Guess = True
14 elif guess \lt hidden Number:
15 print ("Too low, guess again")
16 else
17 print ("Too high, guess again")
18
19 if correct Guess :
20 print ("You win!")
21 else
22 print ("You lose!")
                                         イロト イ部 トイ君 トイ君 トッ 君
```
### <span id="page-16-0"></span>Debugging exercise: fix errors in this code

```
1 import random
\mathcal{O}3 hiddenNumber = random . randint (1, 10) \# Gives a random number
      be tween 1 and 10
4 correct Guess = False
5 n b Guesses = 06
\frac{7}{7} while correct Guess \frac{1}{10} False and nb Guesses < 5:
8 guess = input ("Guess an integer between 1 and 10: ")
9 n b Guesses = n b Guesses +110 if guess = hiddenNumber:
11 print ("Bingo!")
12 correct Guess = True
13 elif guess \lt hidden Number:
14 print ("Too low, guess again")
15 else
16 print ("Too high, guess again")
17
18 if correct Guess :
19 print ("You win!")
20 else
21 print ("You lose!")
                                            イロト イ押 トイヨ トイヨ トーヨー
                                                                 \Omega
```
#### The break statement

Sometimes it is useful to stop executing the body of the loop mid-way through its execution, without waiting for the execution to return to the "while  $\dots$ " or "for  $\dots$ " line.

```
while boolean Condition:
2 \# some code block 1
3
4 if ( other Boolean Condition ):
5 break
6
7 #some code block 2
8
9 \# rest of program
```
- $\triangleright$  Line 1: boolean Condition is evaluated. If True, jump to line 2. If False, exit loop and jump to line 9.
- $\blacktriangleright$  Line 2: beginning of the body of the loop
- $\blacktriangleright$  Line 4-5: If otherBooleanCondition is True, break out of loop, jump to line 9. Else continue
- Ine 7: rest of the body of the loop
- $\triangleright$  After Line 7: Jump back to line 1
- Ine 9: rest of the program (outside lo[op\)](#page-16-0)

# The guessing game revisited: Stop loop on invalid input

```
1 import random
2
3 hiddenNumber = random . randint (1, 10) \# Gives a random number
4 \# between 1 and 10
5 correct Guess = False # Has player guess correctly yet?
6 nb Guesses = 0 \# Keeps track of the number of guesses made
7
8 while correct Guess = False and nbGuesses \leq 5:
9 guess=int (input ("Guess an integer between 1 and 10: "))
10 nb Guesses = nb Guesses + 1
11 if guess < 1 or guess > 10:
12 print (" Invalid input!")
13 break
14 if guess = hiddenNumber:
15 print ("Bingo!")
16 correct Guess = True
17 elif guess \lt hiddenNumber:
18 print ("Too low, guess again")
19 else
20 print ("Too high, guess again")
21
22 if correct Guess :
23 print ("You win!")
24 e se
25 print ("You lose!")
```
 $\Omega$ 19 / 29

### Example 3: Palindrome

A palindrome is a word (or sentence) that reads the same in the forward and reverse direction. Example: kayak, racecar, ... Task: Write a program that checks is a given string is a palindrome or not.

One possible algorithm:

- 1. Compare the first character to the last.
- 2. If they don't match, it's not a palindrome; stop.
- 3. If they match, continue with the next position

. . . until all the first half of the word has been checked

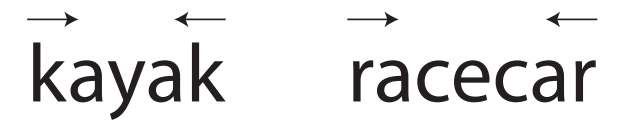

### Palindrome

```
1 word = input ("Type a word: ")
2 word Length = len (word)
3 index = 0 # used to scan the positions in the word
4 is Palindrome = True
5
6 while index \lt wordLength /2:
7 opposite_index = wordLength - index - 1
8 if word [index] != word [ opposite_index ]:
9 \text{ } # \text{ could also write if word}[\text{index}] != word [-(index + 1)]:
10 is Palindrome = False
11 break \# no need to continue looking at the rest,
12 \# so we break the loop
13 index = index + 1 \# don't forget this. Otherwise
\frac{14}{14} you get an infinite loop
15
16 if is Palindrome:
17 print ("This is a palindrome")
18 e se :
19 print ("This is not a palindrome")
```
### Example 4: Password checking

A solid password should include at least one lowercase letter, one uppercase letter, one number, and one special character. Write a program that checks that a given password is solid. One possible algorithm:

- $\triangleright$  Ask user to type in password; save it in a string
- $\triangleright$  Count the number of lower, upper, number, special character (need counter variables for each)
	- $\triangleright$  for each position in the password string,
		- $\blacktriangleright$  determine type of character
		- $\triangleright$  increase (increment) the corresponding counter variable
- $\triangleright$  check that all four counter variables are at least 1

### Example 4: Password checking

```
password = input ("Type a password : ")
\mathfrak{D}3 nbLowerCase = nbUpperCase = nbNumber = nbSpecial = 04
5 for index in range(0, \text{len}(\text{password})):
6 current = password [index]
7 if current >='A' and current <='Z'
8 \blacksquare nbUpperCase = nbUpperCase + 1
9 elif current >='a' and current <='z':
10 nbLowerCase = nbLowerCase + 1
11 elif current >='0' and current <='9':
12 nbNumber = nbNumber + 113 else
14 nbSpecial = nbSpecial + 1
15
16 if nblowerCase < 1.
17 print ("Must include a lowercase character")
18 if nbUpperCase < 1:
19 print ("Must include an uppercase character")
20 if nbNumber < 1.
21 print ("Must include a number")
22 if nbSpecial < 1:
23 print ("Must include a special character")
                                               \left\{ \begin{array}{ccc} 1 & 0 & 0 \\ 0 & 1 & 0 \end{array} \right.\equiv2990
```
### Nested loops

Just like nested conditionals, we can have nested loops.

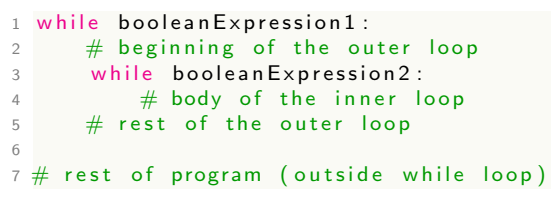

Execution:

- $\triangleright$  Line 1: booleanCondition1 is evaluated. If not true, jump to line 7. If true go to line 2
- $\blacktriangleright$  Line 2: execute "beginning of outer loop"
- $\blacktriangleright$  Line 3: boolean Condition 2 is evaluated. If not true, jump to line 5. If true go to line 4
- $\blacktriangleright$  Line 4: Execute body of inner loop
- $\triangleright$  After line 4: Return to line 3
- $\blacktriangleright$  Line 5: execute rest of outer loop
- $\triangleright$  After line 5: Return to line 1
- $\blacktriangleright$  Line 7: execute rest of program

<span id="page-23-0"></span>K ロ X K @ X K 경 X X 경 X X 경

### Nested loops example 1 - BMI table

Task: Print the BMI for every combination of weights and heights. Weight should range from 50 kg to 70 kg (in increment of 10). Height should range from 1.6 m to 1.8m, in increment of 0.1m. Output should look like this:

<span id="page-24-0"></span>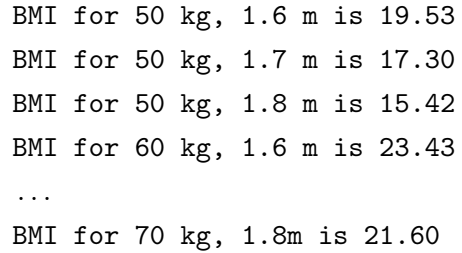

Algorithm:

- $\triangleright$  Use a loop to iterate through weights from 50 to 70 by 10
	- $\triangleright$  Use an inner loop to iterate through heights from 1.0 to 2.0
	- **In Calculate BMI from current values of [we](#page-23-0)i[gh](#page-25-0)[t](#page-30-0) [an](#page-24-0)[d](#page-25-0) [h](#page-0-0)[eig](#page-30-0)[ht,](#page-0-0) [pr](#page-30-0)[in](#page-0-0)t**  $\mathbb{R}^n$

#### <span id="page-25-0"></span>Nested loops - BMI table

```
1 weight = 50
2 while weight \leq 70:
3 height = 1.6 \# reset height to 1.6 INSIDE the loop
4 while height < 1.9:
5 BMI = weight / (height ** 2)
6 print ("BMI for", weight," kg,", height," m is ", BMI)
7 height = height + 0.1
8 weight = weight +10
```
#### <span id="page-26-0"></span>Nested loops - BMI table

```
1 weight = 50
2 while weight \leq 70:
3 height = 1.6 \# reset height to 1.6 INSIDE the loop
4 while height < 1.9:
5 BMI = weight / (height ** 2)
6 print ("BMI for", weight," kg,", height," m is ", BMI)
7 height = height + 0.1
8 weight = weight +101 \# What's wrong with this code?
2 weight = 503 height = 1.6 \# reset height to 1.6 OUTSIDE of the loop
4 while weight \leq 80:
5 while height < 1.9:
6 BMI = weight / (height **2)
7 print ("BMI for", weight," kg,", height," m is ",BMI)
8 height = height + 0.19 weight = weight +10
```
### <span id="page-27-0"></span>Nested loops - BMI table

```
1 weight = 50
2 while weight \leq 70:
3 height = 1.6 \# reset height to 1.6 INSIDE the loop
4 while height < 1.9:
5 BMI = weight / (height ** 2)
6 print ("BMI for", weight," kg,", height," m is ", BMI)
7 height = height + 0.1
8 weight = weight +101 \# What's wrong with this code?
2 weight = 503 height = 1.6 \# reset height to 1.6 OUTSIDE of the loop
4 while weight \leq 80:
5 while height < 1.9:
6 BMI = weight / (height **2)
7 print ("BMI for", weight," kg,", height," m is ",BMI)
8 height = height + 0.1
9 weight = weight +101 import numpy as np # for floating -point range function
2 for weight in range (50, 80, 10): # for-loop
3 \# for height in np. arange (1.6, 1.9, 0.1): \# for-loop
4 for height in np arange (1.6, 1.9, 0.1): # for -loop
5 BMI = weight / (height ** 2)
t"m,BMI) \Diamond \Diamond \Diamond26 / 29
```
### Nested loops example 2 - Prime numbers

A prime number is a number that is divisible only by 1 and itself. Task: Print all prime numbers up to a given limit.

Algorithm:

- <span id="page-28-0"></span> $\triangleright$  Use a loop to enumerate each candidate number, starting from 2 up to the given number
	- $\triangleright$  Test each candidate by using a second loop that enumerates every possible factor of the candidate prime, from 2 up to squared root of the candidate number
	- If never found a factor, then the number is prime. Print it.

### Nested loops - Prime numbers

```
1 import math
2 maxNumber = int (input("Enter max. number to consider: " ))3
4 candidate Prime = 25 while candidatePrime \leq maxNumber:
6
7 is P rime = T rue # By default the number is prime
8 candidate Factor = 2 \# Test at all possible factors
9 \# of candidatePrime, starting with 2
10 while candidate Factor \leq math sqrt (candidate Prime):
11 \# if the remainder of the integer division is zero,
12 # then candidate Factor is a factor of candidate Prime
     ,
13 \# so candidate Prime is not prime
14 if candidate Prime % candidate Factor = 0:
15 is Prime = False
16 b reak: \# break out of the inner loop, since
17 \# we've found a factor
18
19 candidate Factor = candidate Factor + 1
2021 if is Prime :
22 print (candidate Prime)
23
24 candidate Prime = candidate Prime +1
```
 $\Omega$ 28 / 29

#### Nested loops - Prime numbers

```
1 \# for -loop version
2 import numpy as np
3 maxNumber = int(intput("Enter max. number to consider: "))4
5 candidate Prime = 26
7 for candidatePrime in range (2, maxNumber+1):
8
9 is Prime = True # By default the number is prime
10 candidate Factor = 2 # Test at all possible factors
11 \# of candidate Prime, starting with 2
12 for candidateFactor in np. arange (2, np. sqrt (
     candidatePrime)):
13
14 if candidatePrime \% candidateFactor = 0:
15 is Prime = False
16 break : \# if not prime break out of the inner
     l o o p
17 if is Prime :
18 print (candidate Prime)
```
<span id="page-30-0"></span>KED KARD KED KED E VOOR 29 / 29